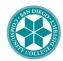

## PeopleSoft User Authorization Form Financial Applications

**User Information** 

| First Name                                                                                                    | user illionna                                                                 | uon                   |                    |                       |                            |  |
|----------------------------------------------------------------------------------------------------|-------------------------------------------------------------------------------|-----------------------|--------------------|-----------------------|----------------------------|--|
| Email:                                                                                                    | First Name                                                                    |                       | Middle             |                       | Last                       |  |
| Manager: Request Type   Please Select Request Type   Please Select Request Type   Request Type   Please Select Request Type   Request Type   Request Type   Please Select Request Type   Reducest Dropdown   Please Select Request Type   Reducest Dropdown   Please Select Request Type   Reducest Dropdown   Please Select Dropdown   Enter Colleague ID Below   Reducest Dropdown   Please Select Action   Reducest Dropdown   Please Select Request Type   Reducest Dropdown   Reducest Dropdown   |                                                                               | (No nicknames)        |                    |                       |                            |  |
| Manager: Request Type                                                                                                    | Email:                                                                        |                       |                    | Campus                |                            |  |
| Does user need Colleague installed on PC?    Does user need access to the SSNs?   Yes                                                                                                    | Manager:                                                                      |                       |                    | Request Type          | Please Select Request Type |  |
| Does user need access to the SSNs?                                                                                                    | Does user ne                                                                  | ed Colleague installe | ed on PC?          | Yes ⊠ No □            |                            |  |
| What type of Colleague access is required?  UI WebAdvisor DOB:  Financial Security Classes  Select Action (Add/Delete) then choose Security Class from Drop-down menu Accounts Payable (AP)  Action Security Class Action Security Class  Fixed Assets (FX)  Action Security Class Action Security Class  General Ledger (GL)  Action Security Class Action Security Class  Purchasing (PU)  Action Security Class Action Security Class  Budget Management (BU)  Action Security Class Action Security Class  Physical Plant (PP)  Action Security Class Action Security Class  Project's Accounting (PA)  Action Security Class Action Security Class Action Security Class  Project's Accounting (PA)  Action Security Class Action Security Class Action Security Class  Project's Accounting (PA)  Action Security Class Action Security Class Action Security  | Does user need access to the SSNs?                                            |                       |                    | Yes ⊠ No □            |                            |  |
| Select Action (Add/Delete) then choose Security Class from Drop-down menu Accounts Payable (AP)  Action Security Class                                                                                                    | What type of Colleague access is required?                                    |                       |                    | UI ⊠ WebAdvisor □     |                            |  |
| Select Action (Add/Delete) then choose Security Class from Drop-down menu Accounts Payable (AP)  Action Security Class                                                                                                    |                                                                               |                       |                    |                       |                            |  |
| Action Security Class Fixed Assets (FX) Action Security Class Action Security Class General Ledger (GL) Action Security Class Purchasing (PU) Action Security Class Budget Management (BU) Action Security Class Physical Plant (PP) Action Security Class Project's Accounting (PA) Action Security Class Create account same as: Delete all other security classes that do not appear in this account?  Action Security Class Action Security Class Action Security Class Action Security Class (Fill in the blank) Action Campus Approval Signature:  Project Action Security Class Print: Date                                                                                                    | Financial Sec                                                                 | urity Classes         |                    |                       |                            |  |
| Fixed Assets (FX)  Action Security Class General Ledger (GL)  Action Security Class Purchasing (PU)  Action Security Class Budget Management (BU)  Action Security Class Action Security Class Budget Management (BU)  Action Security Class Action Security Class Budget Management (BU)  Action Security Class Action Security Class Physical Plant (PP)  Action Security Class Project's Accounting (PA) Action Security Class Action Security Class Action Security Class Action Security Class (Fill in the blank) Action (Fill in the blank)  Action Security Class Action Security Class Project's Accounting (PA) Action Security Class Action Security Class Action Security Class Action Project's Accounting (PA) Action Security Class Action Security Class Act |                                                                               |                       | ose Security Class | s from Drop-down menu |                            |  |
| Action Security Class  General Ledger (GL)  Action Security Class  Purchasing (PU)  Action Security Class  Budget Management (BU)  Action Security Class  Action Security Class  Budget Management (BU)  Action Security Class  Physical Plant (PP)  Action Security Class  Project's Accounting (PA)  Action Security Class  Action Security Class  Action Security Class  Action Security Class  Action Security Class  (Fill in the blank)  Action Security Class  Action Security Class  Action Security Class  (Fill in the blank)  Action  Create account same as:  Colleague ID#  Delete all other security classes that do not appear in this account?  Print:  Date                                                                                                    |                                                                               |                       | Action             | Security Class        | Action Security Class      |  |
| General Ledger (GL) Action Security Class                                                                                                    | Fixed Assets                                                                  | s (FX)                |                    |                       |                            |  |
| Action Security Class Purchasing (PU) Action Security Class Action Security Class Budget Management (BU) Action Security Class Action Security Class Budget Management (BU) Action Security Class Action Security Class Action Security Class Physical Plant (PP) Action Security Class Project's Accounting (PA) Action Security Class Action Security Class Ac | Action S                                                                      | Security Class        | Action             | Security Class        | Action Security Class      |  |
| Purchasing (PU) Action Security Class Action Security Class Budget Management (BU) Action Security Class Action Security Class Action Security Class Action Security Class Physical Plant (PP) Action Security Class Action Security Class Project's Accounting (PA) Action Security Class Action Security Class Action Security Class Action Security Class Action Security Class Action  Create account same as:  Colleague ID# Delete all other security classes that do not appear in this account?  Print: Date  Print: Date                                                                                                    | General Lec                                                                   | dger (GL)             |                    |                       |                            |  |
| Action Security Class Budget Management (BU)  Action Security Class Action Security Class Action Security Class Action Security Class Physical Plant (PP)  Action Security Class Project's Accounting (PA) Action Security Class Action Security Class Action Security C |                                                                               |                       | Action             | Security Class        | Action Security Class      |  |
| Budget Management (BU) Action Security Class Physical Plant (PP) Action Security Class Project's Accounting (PA) Action Security Class Action Security Class Project's Accounting (PA) Action Security Class Action Security Class Action Security |                                                                               |                       |                    |                       |                            |  |
| Action Security Class Physical Plant (PP) Action Security Class Project's Accounting (PA) Action Security Class Action Security Class Project's Accounting (PA) Action Security Class Action Security Class Action Security Class Action Fill in the blank Action Fill in the blank Action Security Class  Colleague ID# Delete all other security classes that do not appear in this account?  Authorization  Campus Approval Signature:  Print: Date                                                                                                    |                                                                               |                       | Action             | Security Class        |                            |  |
| Physical Plant (PP)  Action Security Class Project's Accounting (PA) Action Security Class Action Security Class Action Security Class Action Security Class Action Security Class Action Security Class Action  Create account same as: Delete all other security classes that do not appear in this account?  Campus Approval Signature:  Print: Date  (Fill in the blank) Action  Colleague ID#  Print: Date                                                                                                    |                                                                               |                       |                    |                       |                            |  |
| Action Security Class Project's Accounting (PA) Action Security Class Action Security Class Action Security Class Action Security Class Action Security Class Action  Create account same as: Delete all other security classes that do not appear in this account?  Campus Approval Signature:  Print: Date                                                                                                    |                                                                               | ·                     | Action             | Security Class        |                            |  |
| Project's Accounting (PA) Action Security Class Action Security Class Action  Create account same as:  Delete all other security classes that do not appear in this account?  Campus Approval Signature:  Print: Date                                                                                                    |                                                                               |                       |                    |                       |                            |  |
| Action Security Class                                                                                                    |                                                                               | ·                     | Action             | Security Class        |                            |  |
| Create account same as: Colleague ID# Delete all other security classes that do not appear in this account? Yes No  Authorization  Campus Approval Signature: Print: Date                                                                                                    |                                                                               |                       |                    |                       |                            |  |
| Delete all other security classes that do not appear in this account?  Authorization  Campus Approval Signature:  Print:                                                                                                    | Action S                                                                      | Security Class        | Action             | Security Class        | Action                     |  |
| Delete all other security classes that do not appear in this account?  Authorization  Campus Approval Signature:  Print: Date                                                                                                    |                                                                               |                       |                    |                       |                            |  |
| Authorization  Campus Approval Signature:  Print: Date                                                                                                    | Create account same as: Colleague ID#                                         |                       |                    |                       |                            |  |
| Campus Approval Signature:  Print: Date                                                                                                    | Delete all other security classes that do not appear in this account?  Yes No |                       |                    |                       |                            |  |
| Campus Approval Signature:  Print: Date                                                                                                    |                                                                               |                       |                    |                       |                            |  |
| Signature: Date                                                                                                    | Authorization                                                                 |                       |                    |                       |                            |  |
| Signature: Date                                                                                                    | Campus Approval Print:                                                        |                       |                    |                       |                            |  |
|                                                                                                    |                                                                               |                       |                    |                       |                            |  |
| District Approval Signature: Date                                                                                                    |                                                                               |                       |                    | 24.0                  |                            |  |
|                                                                                                    | District Approv                                                               | al Signature:         |                    |                       | Date                       |  |